## **муниципальное общеобразовательное учреждение «Воскресенская школа»**

Утверждено приказом директора МОУ «Воскресенская школа» № 172 от 31.08.2022 протокол педсовета № 1 от 30.08.2022

«СОГЛАСОВАНО» Заместитель директора  $\mathcal{U}\mathcal{U}\ell$   $\subset$  С.А.Лысакова «31» августа 2022г.

> **Рабочая программа учебного предмета «Черчение» профессиональной подготовки по профессии «Столяр» (код профессии 18874) класс: 10-11**

> > Разработчик программы: Ивановский Анатолий Иванович Поляков Олег Николаевич

с. Воскресенское 2022г

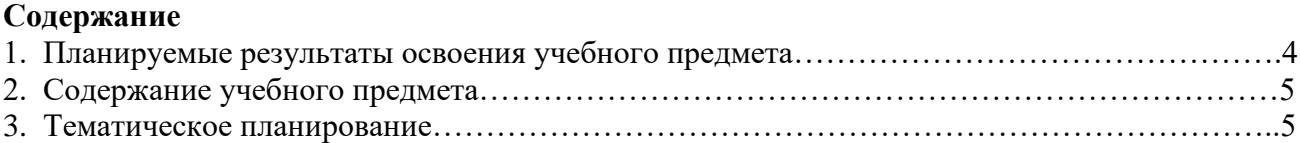

#### **Программы разработаны на основании:**

1. Федерального закона от 29 декабря 2012 г. N 273-ФЗ «Об образовании в Российской Федерации» (с последующими изменениями);

2. Письма Минобрнауки России от 28.10.2015 № 08-1786 «О рабочих программах учебных предметов»

3. Федеральный перечень учебников, рекомендуемых к использованию при реализации имеющих государственную аккредитацию образовательных программ начального общего, основного общего, среднего общего образования (утвержден приказом Министерства просвещения РФ от 20.05.2020 № 254, с изменениями от 23.12.2020г., приказ №766);

4. Основная программа профессионального обучения: профессиональная подготовка по профессии «Столяр» (код профессии 18874), утверждённая приказом МОУ «Воскресенская школа» №142 от 30.08.2018;

5. Положения о рабочей программе педагога МОУ «Воскресенская школа»

6.Рабочая программа воспитания МОУ «Воскресенская школа».

7.Перелетов А.Н. Столярное дело. 10-11 классы. Учебник для специальных (коррекционных) образовательных учреждений VIII вида. – М.: ВЛАДОС, 2005.

8. Мельников И.В. Столяр –плотник.: Учебное пособие для учащихся профессиональных училищ.- Ростов, Феникс, 2007.

# **1.Планируемые результаты изучения учебного предмета**

## **Квалификационная характеристика**

Выписка из [Единого тарифно-квалификационного справочника работ и профессий рабочих](http://www.aup.ru/docs/etks/etks-44/)  [\(ЕТКС\)](http://www.aup.ru/docs/etks/etks-44/)

# **Профессия – «Столяр»– 2 разряд**

**Характеристика работ**. Строгание вручную необлицованных брусковых деталей простого профиля. Сборка рамок на металлических скрепках. Постановка шкантов на клею. Зачистка потеков клея с деталей из массива. Намазка деталей и щитов клеем с отбраковкой. Наклейка на изделия обивочных материалов.

**Должен знать:** технические условия на обработку деталей; приемы работы при строгании, зачистке деталей и намазке клеем.

# **Примеры работ**

1. Детали мебели брусковые - строгание вручную.

2. Изделия столярные (табурет, стул) - разборка с сохранением целостности деталей.

- 3. Клюшки русского хоккея зачистка и придание овальной формы рубанком.
- 4. Крышки табуретов изготовление.
- 5. Приборы накладные установка.

6. Щиты столярные всех размеров - склейка в шпунт и гребень с подгонкой брусков делянок

# **Профессия – «Столяр»– 3 разряд**

**Характеристика работ**. Склейка в механических ваймах и других приспособлениях необлицованных щитов, рамок и т.д. на рамных или ящичных шипах. Установка задних стенок. Склейка фанеры и брусков хвойных пород. Обрезка свесов фанеры вручную. Приклейка деталей внакладку, зачистка вручную необлицованных брусковых деталей простого профиля. Ремонт деревянных колес. Определение категории ремонта колес.

**Должен знать:** основные требования, предъявляемые к качеству работы; виды клея и способы его приготовления; устройство механических вайм; правила подготовки инструмента, шаблонов и приспособлений; основные породы древесины и ее пороки; типы и конструкции изготовляемых столярных изделий; правила ремонта деревянных колес.

## **Примеры работ**

1. Бруски-делянки - вязка продольными кромками в вайме с подборкой по цвету и текстуре.

2. Бруски, рамки и коробки - склейка в механических ваймах и других приспособлениях.

3. Детали брусков - зарезание "в ус", в уголок и соединение со столярными вязками на клею с послелующей зачисткой.

4. Заготовки лыжные - заделка дефектов.

5. Лыжи двухслойные и массивные - ремонт, исправление крыловатости.

6. Полотна дверные, створки оконные - предварительная сборка с подгонкой.

7. Рамки, коробки дверные и оконные прямоугольные - изготовление.

8. Решетки вентиляционные, внутреннее оборудование грузовых вагонов, планки для крепления обшивки окон и дверей в тепловозах - изготовление и установка.

9. Поручни прямоугольного сечения - изготовление и зачистка под окраску.

10. Шпунт или четверть - строгание вручную с применением реймуса, выборка.

11. Штапики, раскладки - приклейка внакладку.

12. Ящики изделий мебели и изделия мягкой мебели - установка задних стенок.

# **2.3. Виды профессиональной деятельности и профессиональной компетенции выпускника**

Выпускник, освоивший программу профессиональной подготовки, должен обладать общими и профессиональными компетенциями, включающими в себя способность:

*ОК– общая компетенция;* 

*ПК – профессиональная компетенция;*

ОК1.Понимать сущность и социальную значимость своей будущей профессии, проявлять к ней устойчивый интерес.

ОК2.Организовывать собственную деятельность, исходя из цели и способов ее достижения, определенных руководителем.

ОК3.Анализировать рабочую ситуацию, осуществлять текущий и итоговый контроль, оценку и коррекцию собственной деятельности, нести ответственность за результаты своей работы.

ОК4.Осуществлять поиск информации, необходимой для эффективного выполнения профессиональных задач.

ОК5.Использовать информационно-коммуникационные технологии в профессиональной деятельности.

ОК6.Работать в команде, эффективно общаться с коллегами, руководством, клиентами.

Выпускник, освоивший образовательную программу профессиональной подготовки по профессии Столяр, должен обладать профессиональными компетенциями:

ПК 1. Производить подбор и раскрой заготовок, механическую обработку деталей столярных изделий. Изготовлять простые столярные тяги и заготовки столярных изделий.

ПК 2. Изготавливать и собирать простые столярные изделия.

ПК 3.Ремонтировать и реставрировать столярные изделия. Выполнять столярно-монтажные работы.

## **Основные требования к знаниям и умениям обучающихся**

В результате освоения учебной дисциплины *обучающиеся должны уметь*

- ✓ пользоваться чертежом (читать чертеж)
- ✓ планировать порядок рабочих операций (определить последовательность выполнения чертежа)
- ✓ производить разметку, необходимые измерения и вычисления
- ✓ контролировать свою работу, устанавливать причину возможного брака и пути его преодоления. *обучающиеся должны знать*
- ✓ последовательность выполнения чертежа
- ✓ устройство чертежных инструментов и их применение по назначению
- ✓ виды и приемы выполнения чертежной документации *обучающиеся могут использовать приобретенные знания и умения в практической деятельности и повседневной жизни для:*
- выполнения столярно-монтажных и ремонтных столярных работ;
- умения использовать полученные знания для решения конкретных практических задач.

## **2. Содержание учебного предмета**

Введение. Черчение, как предмет. Основные чертежные инструменты, принадлежности. Правила выполнения чертежа. Деление окружности на равные части. Выполнение чертежа технической детали. Выполнение чертежа, изображение линий, фигур. Масштаб. Прикладные геометрические построения. Изображение «плоских» предметов.

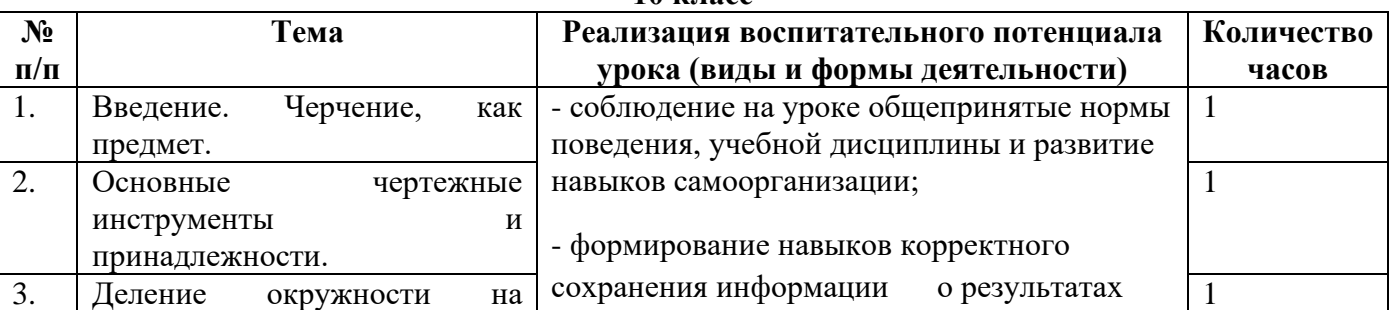

#### **3.Тематическое планирование 10 класс**

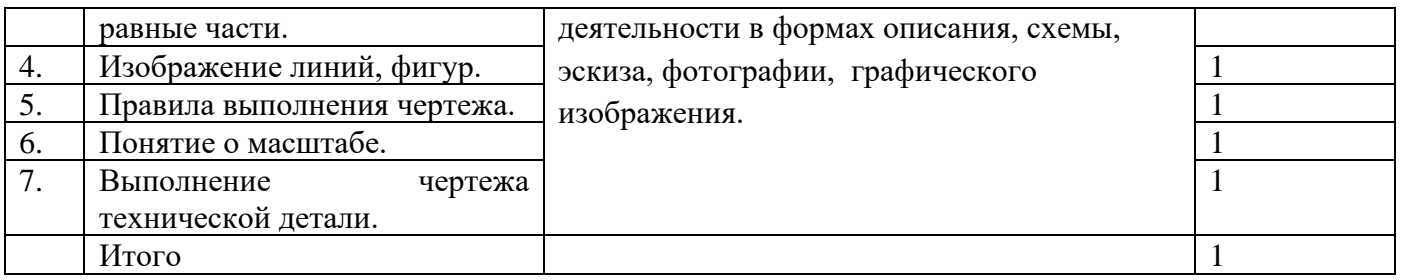

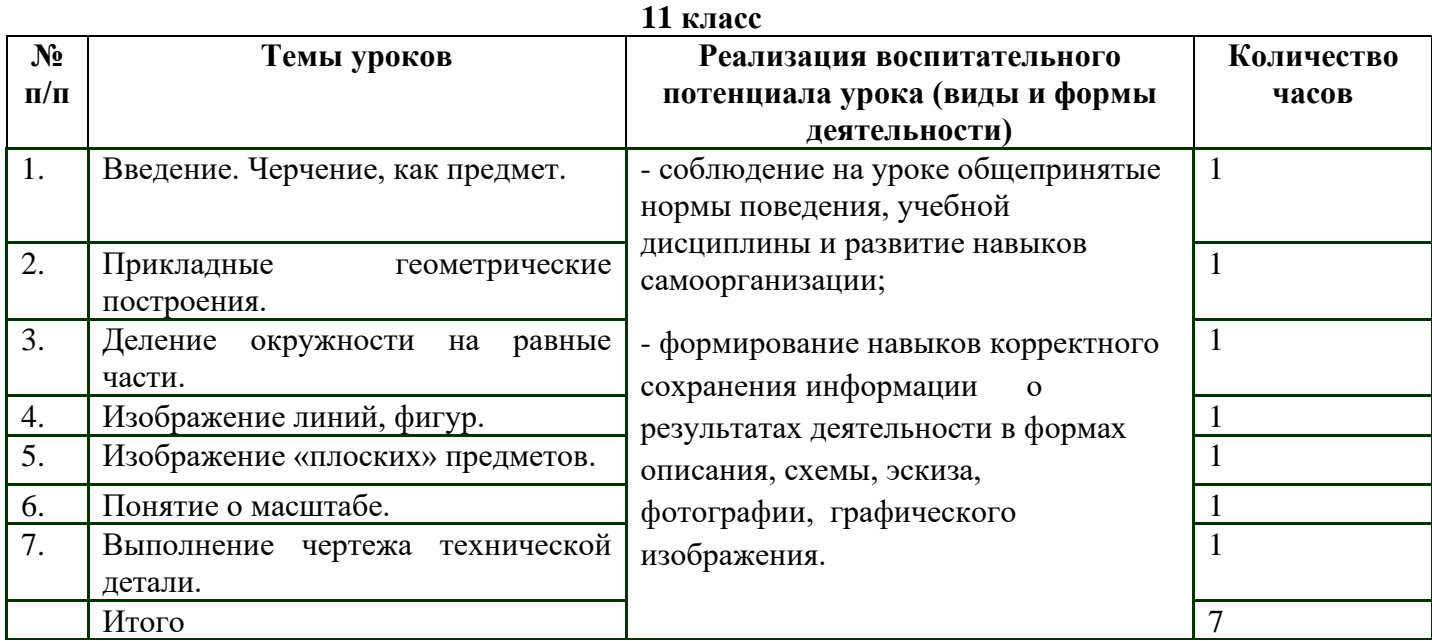

## **Приложение**

## **Оценочные материалы**

# **Тест «Чертежные инструменты»**

- 1. Чертёжные инструменты:
- а) линейка; угольник; транспортир;
- б) угольник; транспортир; калибры;
- в) транспортир; линейка; сантиметровая лента
- г) сантиметровая лента; калибры; угольник;
- д) калибры; угольник; линейка;

2. Оборудование для организации рабочего места чертёжника:

- а) папка для рисования; картографический планшет;
- б) картографический планшет; цветные карандаши
- в) чертёжная доска; рейсшина;
- г) рейсшина; цветные карандаши
- д) цветные карандаши, папка для рисования;

3. Какой твёрдости графит надо вставить в карандашную ножку, чтобы прямые линии и окружности были одинаковыми по толщине:

- а) графит вставки и карандаша одинаковой твёрдости;
- б) графит вставки твёрже графита карандаша;
- в) графит вставки мягче графита карандаша;
- г) твёрдость значения не имеет;
- д) максимально твердый и тот и другой.
- 4. В готовальню входят:
- а) циркуль; лекало; транспортир;
- б) лекало; циркуль; рейсфедер,
- в) транспортир; циркуль; лекало;
- г) кронциркуль; циркуль; рейсфедер,
- д) рейсфедер, лекало; циркуль;
- 5. Для определения размеров на чертеже используется:
- а) линейка; разметочный циркуль;
- б) разметочный циркуль; задания координат точек;
- в) задания координат точек; линейка;
- г) штангенциркуль; сантиметровая лента
- д) сантиметровая лента, разметочный циркуль;
- 1. В курсе черчения изучают графики:
	- а) работы;
	- б) отпусков;
	- в) зависимости физических и математических величин;
	- г) нет правильного ответа
	- д) зависимости параметров механической обработке пластмасс.

## **Тест «Нанесение размеров на чертежах»**

- 1. Для показа размеров изображенного на чертеже предмета проводят…
	- а) линию связи б) кривую линию
	- в) размерную линию г) ничего не проводят
- 2. Размерные числа показывают…
	- а) масштаб б) действительные размеры изображений предмета
	- в) ничего не показывают г) общее число размеров
- 3. Общее число размеров должно быть…
	- а) минимальным б) максимальным
	- в) в два раза меньше от общего числа г) в два раза больше от общего числа
- 4. Размеры бывают…
	- а) линейные б) линейные и угловые
	- в) угловые г) нет правильного ответа
- 5. Выносные линии должны быть расположены к изображенному предмету
	- а) перпендикулярно б) параллельно
	- в) под углом  $40^0$ г) под углом  $150^0$
- 6. Размерное число пишется возле размерной линии
	- а) справа сверху б) посередине снизу
	- в) посередине сверху г) справа снизу
- 7. Единицу измерения на чертеже а) пишут б) не пишут в) пишут иногда г) нет верного ответа
- 8. Одинаковые размеры должны
	- а) повторяться б) чередоваться в) нет правильного ответа г) не повторяться
- 9. Единица измерения размеров чертежа
	- а) мм б) мм и градусы
	- в) см и градусы г) градусы
- 10. Если размерная линия расположена вертикально, то размерное число пишут и читают
	- а) справа б) слева
	- в) сверху г) снизу